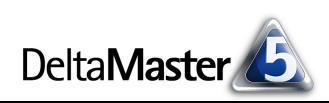

# **DeltaMaster** clicks! 12/2013

### Liebe Datenanalysten,

Mitte der Achtzigerjahre kam das Desktop Publishing auf, eine Revolution für den Produktionsprozess von Druckvorlagen. Schneiden und Kleben waren plötzlich passé. Geblieben ist die Metapher: "Cut-and-paste" – und die Herausforderung, unterschiedliche Quellen zu einem Erzeugnis zusammenzufügen. Im Controlling arbeitet man meistens mit Microsoft Word, wenn es um Druckdokumente geht. Und Sie arbeiten mit *DeltaMaster*, wenn es um Daten geht. Beides lässt sich jetzt noch besser verbinden: mit dem neuen *DeltaMaster Add-in für Office*. Damit kann man selbst auf das digitale "Cut-and-paste" verzichten: Analytische Berichte und Daten lassen sich so in Word einbetten, dass sie jederzeit aktualisiert werden können. Und sogar unterschiedliche Datenquellen in einem Dokument sind möglich. Ihre Controllingprozesse wird das allein nicht unbedingt revolutionieren – aber professionell gestaltete Berichte mit redaktionell aufbereiteten und kommentierten Daten zu produzieren, ist wesentlich einfacher geworden.

Herzliche Grüße Ihr Team von Bissantz & Company

#### **DeltaMaster-Forum 19. März 2014, Frankfurt**

Was ist zu tun, damit Berichte Wirkung entfalten? Diese Frage diskutieren wir mit dem *Delta-Master*-Kunden ABUS und dem Hirnforscher Professor Dr. Dr. Gerhard Roth. [www.bissantz.de/DeltaMaster-](http://www.bissantz.de/Veranstaltungen/DeltaMaster-Forum)Forum

#### **Bissantz Campus 2014**

Der Schulungskalender für das Jahr 2014 ist da. Erneut bieten wir gut 100 Termine an, rund um *DeltaMaster* und Microsoft SQL Server/Analysis Services. [www.bissantz.de/Schulungen](http://www.bissantz.de/Schulungen)

#### **DeltaMaster@Work**

**23. Januar 2014, Nürnberg** für Interessenten und neue *DeltaMaster*-Anwender [www.bissantz.de/dm@w](http://www.bissantz.de/dm@w)

#### **Archiv**

Die aktuellen und alle früheren *DeltaMaster clicks!* sind in der *DeltaMaster*-Hilfe verfügbar. [www.bissantz.de/clicks](http://www.bissantz.de/clicks)

#### **Doppelsieg für DeltaMaster-Kunden beim BARC Best Practice Award BI**

Gleich zwei *DeltaMaster*-Kunden bewarben sich um den Preis für Business-Intelligence-Lösungen im Mittelstand: OptiMedis und BJB. Gewonnen haben: beide! OptiMedis schaffte den Sieg, BJB erreichte das Finale auf dem BI Congress in Köln. Herzlichen Glückwunsch! Mehr über den Preis und die *DeltaMaster*-Lösungen von OptiMedis und BJB: [www.bissantz.de/bpa](http://www.bissantz.de/bpa)

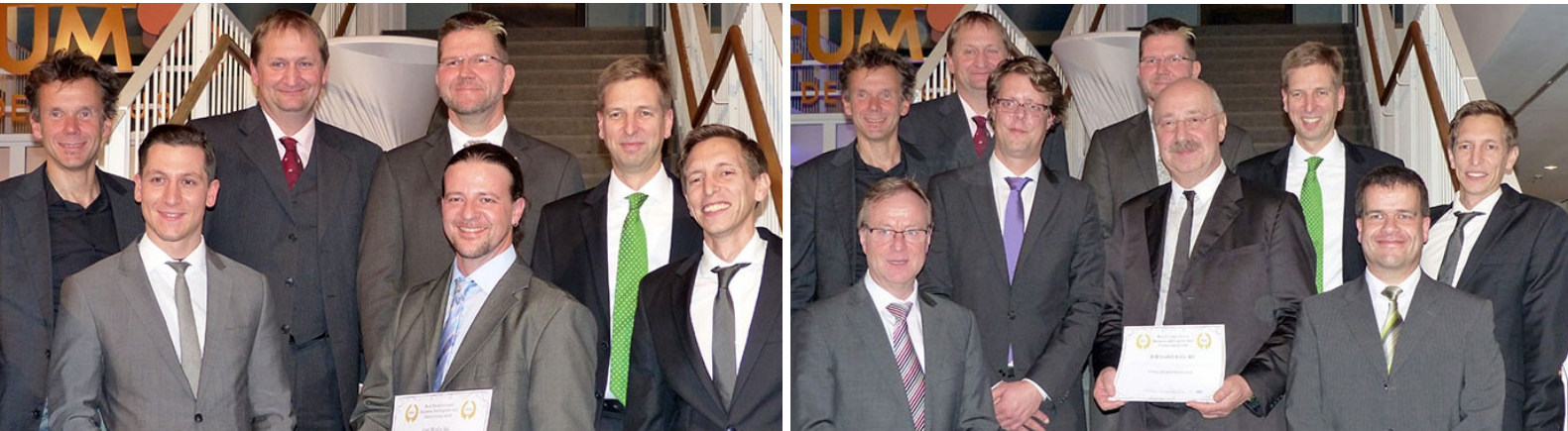

Links, vorne: Dr. Alexander Pimperl und Pascal Wendel von OptiMedis. Rechts, vorne: Wilhelm Hertin, Edgar Chantré, Klaus Blaszczyk und Dietmar Birkhölzer von BJB. Dahinter jeweils die Jury-Mitglieder Martin Bayer (Computerwoche), Sascha Alexander (BARC), Thorsten Sommer (Volkswagen), Dr. Carsten Bange (BARC) und Axel Bange (Business Intelligence Network).

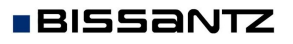

Bissantz & Company GmbH  $\blacksquare$  Nordring 98  $\blacksquare$  90409 Nürnberg  $\blacksquare$  [www.bissantz.de](http://www.bissantz.de) Bissantz & Company GmbH ■ iNordring 96 ■ 90409 iNumberg ■ www.bissantz.de 1<br>Tel. +49 911 935536-0 ■ Fax +49 911 935536-10 ■ [service@bissantz.de](mailto:service@bissantz.de)

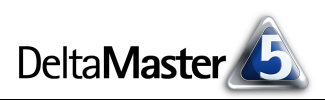

# *Kniff des Monats DeltaMaster-Berichte dynamisch in Word-Dokumente einbetten*

Für viele Unternehmen ist ein sorgfältig redigiertes Reporting auf Papier nach wie vor ein wichtiger Bestandteil des Berichtswesens. Dem tragen wir mit einem neuen Werkzeug Rechnung: dem *DeltaMaster Add-in für Office*. Es ist seit der *DeltaMaster*-Version 5.5.7 verfügbar. Mit dem Add-in binden Sie Daten und Berichte aus *DeltaMaster*-Anwendungen in Word-Dokumente ein (und zukünftig auch in Power-Point-Präsentationen). Die eingebundenen Objekte bleiben dabei dynamisch: Bei installiertem Add-in sind sie weiterhin mit dem *DeltaMaster-Repository* und der Datenquelle verknüpft, sodass sich die Dokumente und Präsentationen einfach aus Word bzw. PowerPoint heraus aktualisieren lassen.

In diesen *clicks!* stellen wir die Funktionsweise im Überblick vor und erläutern, wie sich die Word-Integration mit dem Add-in und der schon seit langem verfügbare Export unterscheiden. Eine ausführliche Dokumentation finden Sie in den *DeltaMaster deltas!* 5.5.7, Punkt 1; Erweiterungen sind in den *DeltaMaster deltas!* 5.5.8 beschrieben.

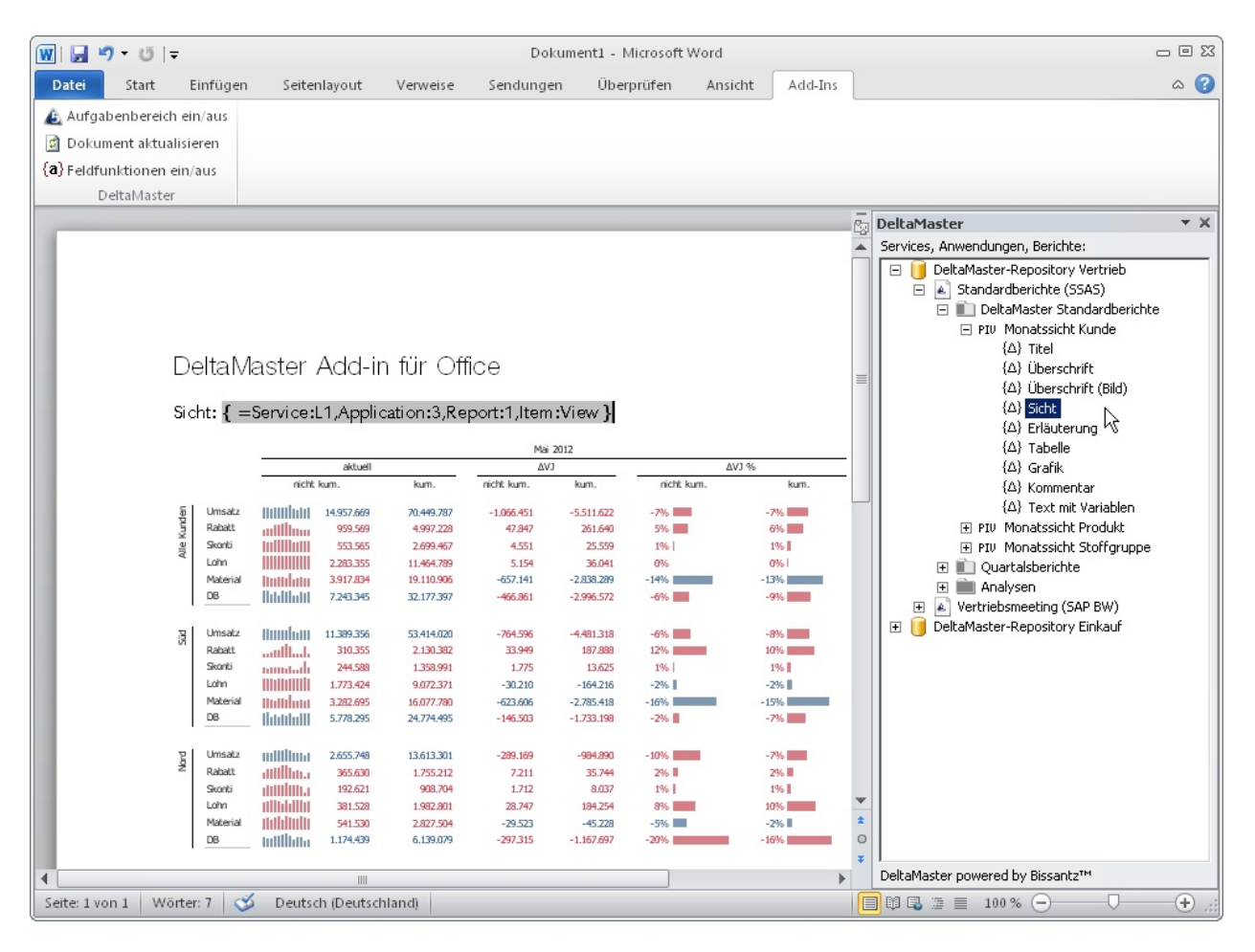

Die Abbildung zeigt das Add-in in Microsoft Word sowie ein Word-Dokument, das damit bearbeitet wird. Bei der Installation wurde im Menüband (Ribbon) *Add-Ins* eine neue Registerkarte namens *Delta-Master* angelegt. Darüber lässt sich unter anderem der Aufgabenbereich rechts im Fenster einblenden, die zentrale Bedienkomponente für das Add-in. Im Dokument ist oben eine Feldfunktion zu erkennen – eine Art Formel, wie sie in Word sonst zum Beispiel für Seitenzahlen oder das Druckdatum verwendet wird. Dank dieser Feldfunktionen sind die *DeltaMaster*-Berichte und ihre Bestandteile so ins Dokument eingebettet, dass sie jederzeit neu berechnet werden können, also immer mit frischen Daten aus der

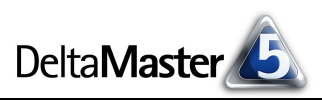

Datenbank. Schaltet man die Anzeige der Feldfunktionen aus, so wird stattdessen die Rückgabe des Funktionsaufrufs angezeigt – ein Text, eine Abbildung, eine Zahl; im Beispiel die Sichtbeschreibung des Berichts. Auch die Pivottabelle in der Abbildung ist über eine solche Feldfunktion ins Dokument eingebettet worden.

Die Berichte und Berichtsbestandteile, die dafür zur Verfügung stehen, sind im Aufgabenbereich aufgeführt und können per Doppelklick oder per Drag-and-drop ins Dokument übernommen werden. Sogar der Zugriff auf einzelne Werte aus einem Bericht sowie MDX-Ausdrücke sind möglich. Damit lassen sich wichtige Zahlen und Merkmale in den Fließtext einfügen. Der feingliedrige Zugriff auf die *DeltaMaster*-Objekte gewährt größtmögliche Flexibilität beim Aufbau und bei der Gestaltung der Dokumente.

# *Word, wo Word wirkt*

Gemacht ist das Add-in für Berichtsredakteure, die Daten aus *DeltaMaster*-Anwendungen zu schicken Publikationen zusammenstellen: Berichtsbände, Dossiers, Studien, Tischvorlagen für den Aufsichtsrat, Ausarbeitungen zu speziellen Fragen und Ähnliches. Die Analysen und Berichte aus *DeltaMaster* nehmen einen wichtigen Platz ein, daneben sind aber umfangreiche redaktionelle Arbeiten erforderlich, um das Dokument individuell zu gestalten und ausformulierte Texte zu ergänzen. Manches davon kann man im nächsten Monat, im nächsten Quartal wiederverwenden, zum Beispiel das Layout, die Formatvorlagen oder auch Übersichten und Zusammenfassungen. Mit dem Add-in nutzen Sie Ihre Werkzeuge, wie sie gedacht sind: Word zum Schreiben und Gestalten von Dokumenten, *DeltaMaster* für alles, was mit Daten zu tun hat. Die folgenden Leistungsmerkmale erleichtern Ihnen die Arbeit.

ß In ein und demselben Dokument können Objekte aus mehreren *DeltaMaster*-Anwendungen verwendet werden. Das ermöglicht es, verschiedene Datenquellen in einem Dokument zusammenzuführen, zum Beispiel SAP BW, Microsoft Analysis Services und eine Access-Datenbank oder mehrere SAP BW Infoprovider aus unterschiedlichen BW-Systemen.

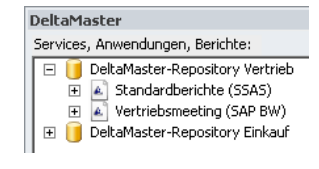

- **Die eingebetteten Daten und Objekte lassen sich direkt in Word aktualisieren, einzeln oder für** das gesamte Dokument.
- ß Die Bestandteile von *DeltaMaster*-Berichten, z. B. die Berichtstabelle, die Sichtbeschreibung, die Überschrift und sogar einzelne Werte, werden als individuelle Objekte angeboten, welche sich unabhängig voneinander im Dokument positionieren und formatieren lassen.
- **Die eingebundenen Berichtsbestandteile sind als Feldfunktionen im** Word-Dokument gespeichert und können dadurch leicht kopiert und modifiziert werden.
- ß Die entstehenden Word-Dokumente lassen sich auch ohne das Add-in öffnen und nutzen. Nur der Berichtsredakteur benötigt das Add-in.
- **Mit dem Add-in lassen sich die vorhandenen** *DeltaMaster-Anwendungen wieder- und weiter*verwenden. Es müssen keine speziellen Vorlagen erstellt werden.

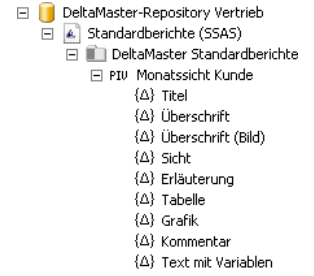

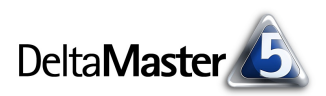

# *Push versus Pull, Export versus Add-in*

Schon seit langem beherrschen *DeltaMaster* und sein *Berichtsserver* den Export nach Word. Das Add-in stellt eine neue Form der Integration von *DeltaMaster* und Microsoft Office dar. Beide Formen der Office-Integration haben ihre Vorzüge. In der folgenden Tabelle haben wir anwendungsbezogene Charakteristika gegenübergestellt.

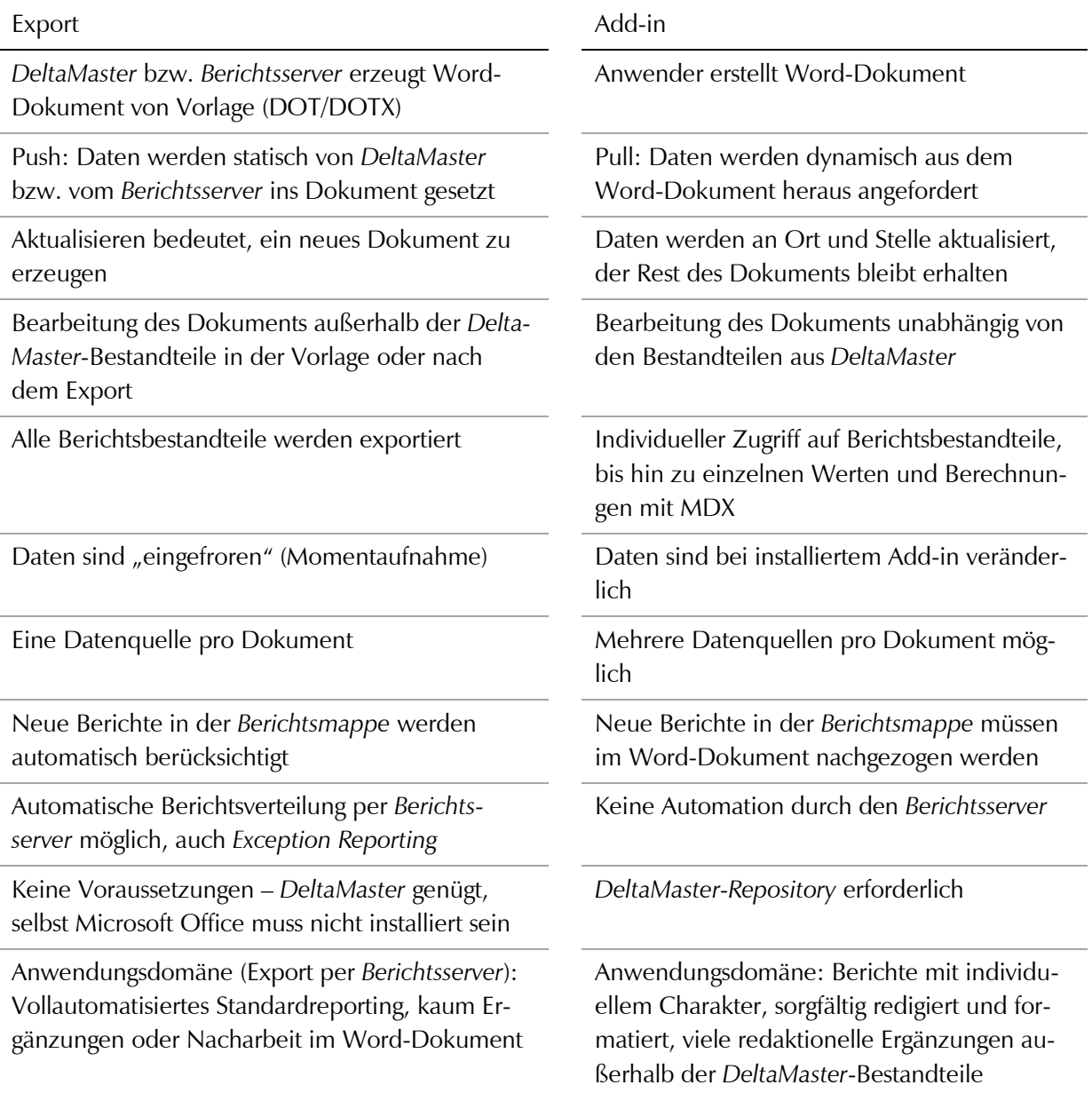

Aus der Tabelle ist zu ersehen: Das Add-in tritt nicht die Nachfolge des Exports an. Vielmehr hängt es von der Aufgabe ab, welches Werkzeug besser geeignet ist. In vielen Fällen genügt der Export, vor allem dann, wenn das Berichtswesen ausschließlich oder hauptsächlich aus *DeltaMaster*-Berichten besteht, die ohne zusätzliche Redaktionsarbeiten vielfach zu verteilen sind. Für aufwendiger gestaltete und intensiv kommentierte Berichtsbände ist das Add-in die bessere Wahl.

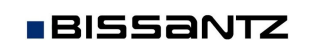

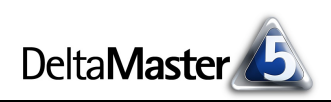

## *Voraussetzungen*

Das Add-in benötigt Microsoft Word 2010 in der 32-Bit-Version (x86), das .NET Framework 4.0 (Full Package) oder höher sowie das *DeltaMaster*-Repository in der Version 5.5.7 oder höher.

Das Repository ist die zentrale Komponente zur datenbankgestützten Bereitstellung und Verwaltung von *DeltaMaster*-Anwendungen (Analysesitzungen). Berichtsempfänger, die mit dem Windows-Programm *DeltaMaster* arbeiten, benötigen damit keine Analysesitzungsdateien (DAS-Dateien) mehr, sondern öffnen ihre Anwendungen aus einer Datenbank, dem Repository. Dieses ist zugleich die Basis für die *DeltaMaster-Weboption*, das *Add-in für Office* und *DeltaMaster-Gate*-Installationen – also eine sehr flexibel nutzbare Plattform, um DeltaMaster-Anwendungen "auszurollen". Das Repository basiert auf Microsoft SQL Server.

Für die Nutzung des Add-ins und des Repository sind Lizenzen erforderlich. Zum Ausprobieren stellen wir Ihnen diese gerne zur Verfügung – bitte wenden Sie sich an Ihre Ansprechpartner. Auch bei der Einrichtung des Repository sind wir gerne behilflich.